от влажности. Подобное наблюдается в диапазоне температур -100 -40°С и влажностей 3-13%.

Обсуждение результатов. Согласно интегральному методу расчёта диэлектрической проницаемости смесей, прирост влажности должен вызывать увеличение диэлектрической проницаемости. Можно предположить, что добавляемые порции воды (льда) практически не участвуют в поляризации образца.

Ранее в [1] были получены результаты по высокой проводимости плёнок воды, прилегающих к гранулам глины. Подобное же отмечалось и в работе [2]. Наблюдаемый нами факт свидетельствуют о том, что добавление содержания льда выше 3% не меняет значений  $\varepsilon'$ и є". Это означает, что добавленный лёд не поляризуется. Высокая проводимость двойного электрического слоя шунтирует основную массу льда, создавая её малую поляризацию.

## ЛИТЕРАТУРА

1. Квливидзе В. И., Краснушкин А. В., Злочевская Р. И. Свойства поверхностных плёнок и слоёв воды //Поверхностные плёнки в дисперсных структурах / Под ред. Е.Д.Ивукина. - М: Изд-во МГУ,  $1988 - c$  48-67

2. Фридрихзберг Д. А., Герасимова Н.Г., Громова Л.П. Исследование поверхностной проводимости в области изоэлектрического состояния // Коллоидный журнал, 1960, т. 22, №4. - с 489-496.

УДК 531/532

Н.И. Штефан, канд. техн. наук, доц. (НТУУ "КПИ имени Игоря Сикорского", г. Киев, Украина, e-mail nishtefan@gmail.com)

## МАТЕМАТИЧЕСКАЯ МОДЕЛЬ НЕСТАЦИОНАРНОГО ВЗАИМОЛЕЙСТВИЯ УПРУГОЙ КОНСТРУКЦИИ С ПУЗЫРЬКОВОЙ ЖИДКОСТЬЮ

Данная работа посвящена исследованию динамики гидроупругих систем с учетом различных модельных представлений о поведении жидкости.

Математическая постановка залачи заключается в использовании уравнений:

1) движения конструкции;

2) движения жидкости;

3) контактного взаимодействия конструкции с жидкостью (граничные условия).

Для описания движения рассматриваемых в работе конструкций в виде цилиндрического бака с упругим днищем (круглой пластины) использовались линейные уравнения моментной теории оболочек, записанные в перемещениях. Контактные условия на поверхности «жидкость - конструкция» соответствуют условиям непротекания и равенства давления идеальной жидкости нагрузке, направленной по нормали к конструкции.

Поведение жидкой среды в работе рассмотрено в рамках двух моделей: идеально упругой и пузырьковой [1]. Показано, что использованные модели жидкости не являются независимыми, а при некоторых условиях даже переходят одна в другую.

Также при математическом описании модели идеально упругой жидкости приняты допущения о неразрушаемости жидкой среды и отсутствия в ней поврежденностей в виде пузырьков газа. При этом уравнение движения в форме Лэмба-Громеки и уравнение неразрывности жидкости имеют вид [1]:

$$
\frac{\partial V_*}{\partial t} + \frac{1}{2} \nabla (V_*^2) + rot V_* \times V_* = -\frac{1}{\rho_*} \nabla P_* ,
$$
  

$$
div V_* = -\frac{1}{\rho_*} \left( \frac{\partial \rho_*}{\partial t} + V_* \nabla \rho_* \right),
$$
 (1)

тут  $\nabla$  - оператор Гамильтона,  $V_*, P_*, \rho_*$  - вектор скорости жидкости, давление и плотность, соответственно.

Математическая модель пузырьковой жидкости существенно отличается от идеальной тем, что она дополнительно содержит уравнение колебаний пузырька газа в виде уравнения Рэлея-Ламба [2]

$$
R\ddot{R} + \frac{2}{3}\dot{R}^{2} = \frac{1}{\rho_{p}}(P_{z} - P(t)),
$$
  

$$
P_{z} = p_{0} (R_{0}/R)^{3\gamma},
$$
 (2)

а в уравнении движения жидкой среды присутствуют дополнительные члены, учитывающие наличие пузырьков газа радиуса R и концентрации (количество в 1 см<sup>3</sup>) *n*.

Так как рассматриваемое движение жидкости считаем безвихревым, то введем потенциал скорости  $\psi_*$ , а именно:

$$
V_* = \nabla \psi_* \quad .
$$

Учитывая сказанное выше, описываем движение пузырьковой жидкости системой дифференциальных уравнений вида:

$$
\nabla^2 \psi = \lambda \rho_0 \left[ \frac{\partial^2 \psi}{\partial t^2} + \frac{1}{2} \frac{\partial}{\partial t} (\nabla \psi)^2 \right] + n \frac{\partial V}{\partial t} +
$$
  
+ 
$$
\nabla \psi \cdot \nabla \left\{ \lambda \rho_0 \left( \frac{\partial \psi}{\partial t} + (\nabla \psi)^2 / 2 + nV \right) \right\}
$$
(3)  

$$
aV^{\frac{1}{3}} \ddot{V} - aV^{\frac{4}{3}} \dot{V}^{\frac{2}{3}} = P_0 \left( \frac{V_0}{V} \right)^{\gamma} + \rho_0 \left[ \frac{\partial \psi}{\partial t} + \frac{1}{2} (\nabla \psi)^2 \right],
$$

 $0 \mid L \mid \cdot \mid P_0$ 

 $V \int$  <sup>r</sup><sup>0</sup>  $\partial t$ 

2

где  $V$  - объем пузырька газа.

Система (3) соответствует наиболее общему случаю движения пузырьковой жидкости. На основе принятых модельных представлений о поведении гидроупругих систем общая постановка задачи гидроупругости относительно расчета нестационарного взаимодействия цилиндрического бака с пузырьковой жидкостью заключается в решении следующих взаимосвязанных уравнений:

1) уравнений движения пластины, которая является днищем бака [3]:

$$
D\left(\frac{\partial^4}{\partial r^4} + \frac{2}{r}\frac{\partial^3}{\partial r^3} - \frac{1}{r^2}\frac{\partial^2}{\partial r^2} + \frac{1}{r}\frac{\partial}{\partial r}\right)W = -\rho h \frac{\partial^2 W}{\partial t} - P_*,\tag{4}
$$

где W – прогиб пластины в направлении оси,  $P_*$  -гидродинамическое давление,  $\rho$  и  $h$  - плотность материала и толщина пластины.

2) уравнения движения пузырьковой жидкости:

$$
\frac{\partial^2 \psi}{\partial r^2} + \frac{1}{r} \frac{\partial \psi}{\partial r} + \frac{\partial^2 \psi}{\partial \varphi^2} + \frac{\partial^2 \psi}{\partial x^2} = \frac{1}{a_0^2} \frac{\partial^2 \psi}{\partial t^2} + n \frac{4}{3} \pi \frac{\partial (R^3)}{\partial t}
$$
(5)

(уравнение (5) записано в цилиндрической системе координат *x*, *r*,  $\varphi$ );

3) уравнения колебаний пузырька газа:

( ) 3 2 0 0 2 ( ) , 3 *! ! p P p t R RR R P P R* γ ρ − - + = = , *)!* - % /!'0#;

4) граничные условия:

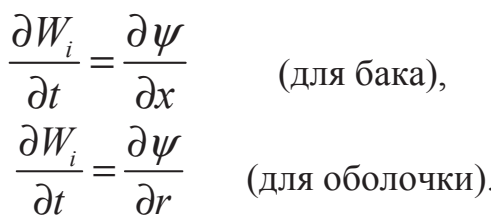

Таким образом, рассмотрена математическая постановка инженерной задачи гидроупругости относительно исследования нестационарного поведения гидромеханических систем при воздействии импульсной нагрузки  $P_0 = Ae^{\alpha a_0 t}$  на свободную поверхность жидкости.

Общая расчетная методика исследования гидроупругих процессов в данной работе заключается в решении задачи гидроупругости для указанных выше конструкций в двух вариантах, соответствующих принятым моделям жидкости. При этом уравнения движения конструкции и граничные условия остаются неизменными.

Дальнейшее исследование динамики нестационарного взаимодействия элементов конструкции с идеальной и пузырьковой жидкостью заключается в программной алгоритмической реализации подсчетов с привлечением метода конечных разностей с помощью математической среды программирования MATLAB и в анализе полученных численных результатов.

## ЛИТЕРАТУРА

1. Галиев Ш.У. Динамика гидроупругопластических систем / Галиев Ш.У. – Киев: Наукова думка, 1981. – 275 с.

2. Руденко О.В. Теоретические основы нелинейной акустики / Руденко О.В., Солуян С.И. – М.: Наука, 1995. – 287 с.

3. Вольмир А.С. Нелинейная динамика пластинок и оболочек / Вольмир А.С. – М.: Наука, 1972. – 432 с.

4. Авдеев К.А. Численное моделирование воздействия ударной волны на пузырьковую среду / К.А. Авдеев, В.С. Аксенов, А.А. Борисов, Р.Р. Тухватуллина, С.М. Фролов, Ф.С. Фролов // Горение и взрыв. – 2015, т. 8,  $N_2$ 2. – с. 45-56.

5. Нигматулин Р.И. Двумерные волны давления в жидкости, содержащей пузырьковые зоны / Р.И. Нигматулин, В.Ш. Шагалов, И.К. Гимайдинов // Доклады РАН. - 2014, т. 378, №6 - с. 763-767